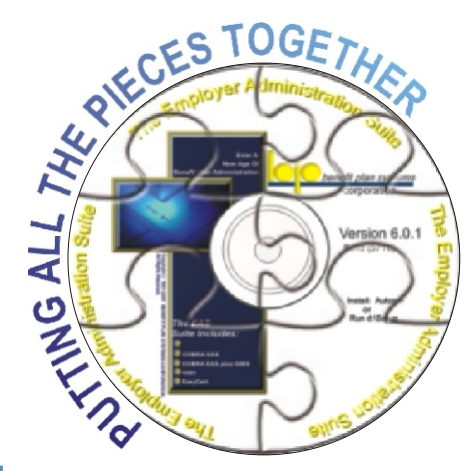

# **COBRA EAS**

Turn the complicated, cumbersome job of COBRA administration into an ordinary task

**In widespread use for over 20 years**, COBRA EAS

includes all of the flexibility and functionality to fully automate both state and federal COBRA compliance requirements. The COBRA law is built-in to this very intuitive software so you don't need to be an expert on COBRA or the law to do COBRA right.

#### **Easy To Learn And Use**

You can get started fast with extensive on-line help, the illustrated, step by step User Reference Guide and system wizards that guide you through each process.

An optional Extended Support Agreement is available that provides unlimited phone support, updates without charge and newsletters to keep you up to date on best practice requirements. You also get access to our web Customer Only area which includes practice tips, self training lessons and more.

### **Complete System**

COBRA EAS is complete in all aspects of administration. Modules that others charge extra for, such as duplex printing, import/export, letter editor, electronic document archiving and state continuation requirements are all included in the base application.

#### **Quality Software - Exceptional Support**

From the first day our commitment has been to develop the highest quality applications - then back them with the best support possible. Built from years of experience, our systems are installed in all 50 states and several US Territories. Our users range from small administrators and employers to the largest Fortune 100. We are most pleased that many of the nation's most respected and largest benefit law and consulting firms have selected our systems for thier own employee plans.

#### **Integrated**

All applications in the Employer Administration Suite can be use alone or fully integrated with each other. From New Hire to Retiree - enter or import data in one product, use it in any other.

### **Features Summary**

COBRA EAS delivers what others promise. If you used it alongside other systems for a few months you would find that all of the features lacking in the other systems are already in COBRA EAS - Features Like:

**Employer** 

- Automatic event sequencing, letting you put the same person on COBRA multiple times - a common occurrence.
- The ability to handle coverages that start and end œ at different timnes. For example, a health plan that ends last day worked and a dental plan that ends on the last day of the month.
- Automatic logging of all system activity to provide a legal audit trail in the even your actions are ever challenged.
- Automatic handling of all payments, including NSF checks, advance, partial and refunds.
- Full accounting functions create a specific bill for a a. specific coverage and period. Payments are applied to a specific bill.
- Easy error correction is built-in. Some systems only let you make a correction to an entry or import error by deleting and rebuilding an entire record.
- HIPAA "best practice" security features are already in the system.
- **Use Coupon, Monthly, All At Once or None as the** type of billing. Extensive custom coupon editor is included - even use pre printed or pre perfed paper.
- Create any number of Date, Character, Number or Logical User Defined fields to hold and use any type of special data.
- Complete letter editing functions let you customize letters, embed fields from data, add logos and even use "if" statements to include special text for certain circumstances.

See the subsequent pages for the details on how COBRA EAS can deliver for you.

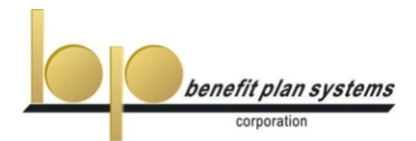

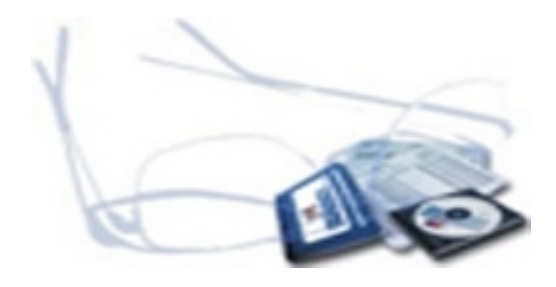

# Let's Look At The Details

# Learning COBRA EAS

COBRA EAS is easy to learn and use - that's especially important for critical task software in a world where needs and people change frequently, but consistent performance is required. Below are a few of the features

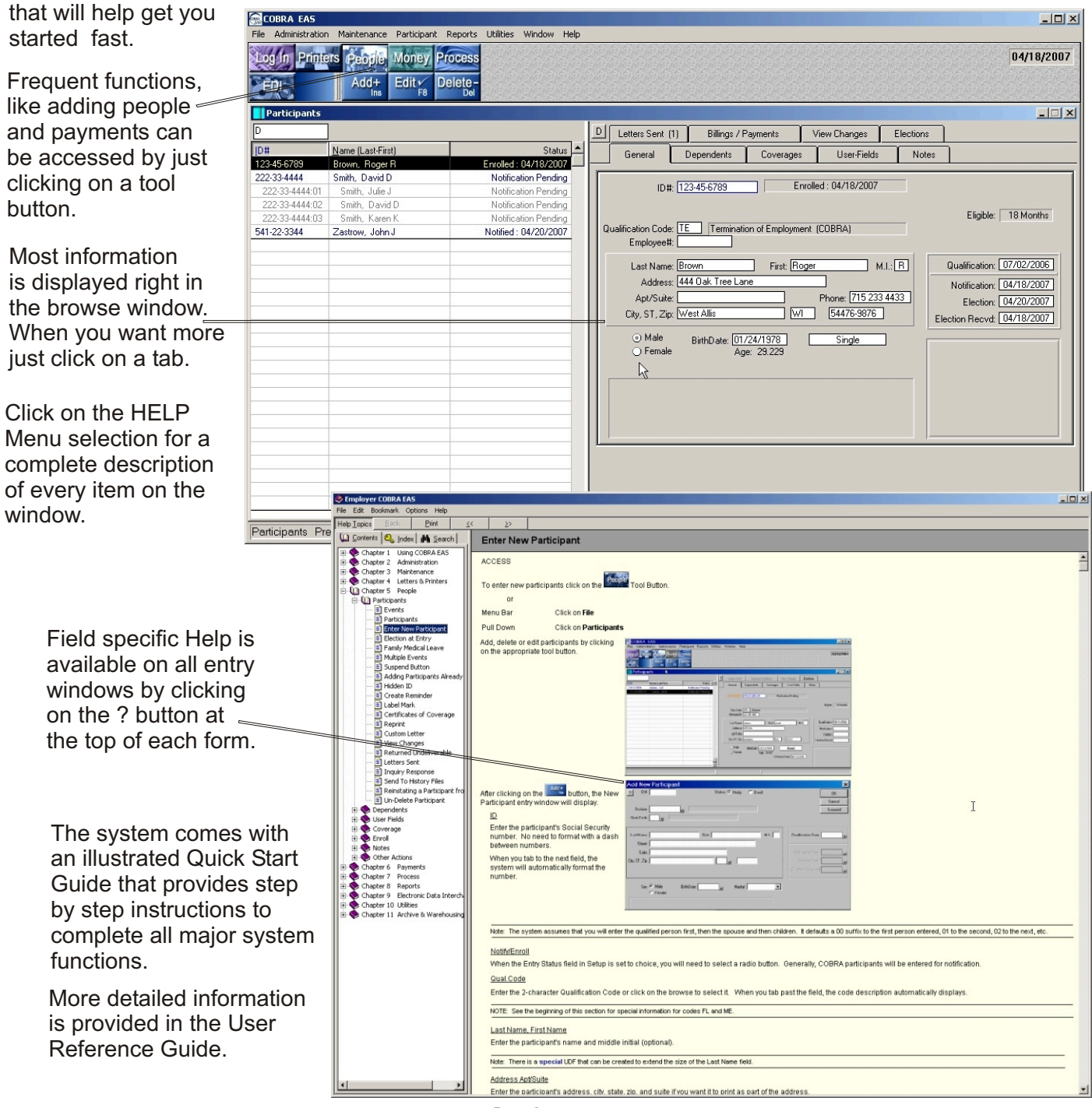

## Setup COBRA EAS

The system is pre-configured when shipped - just add your company, plans and COBRA participants

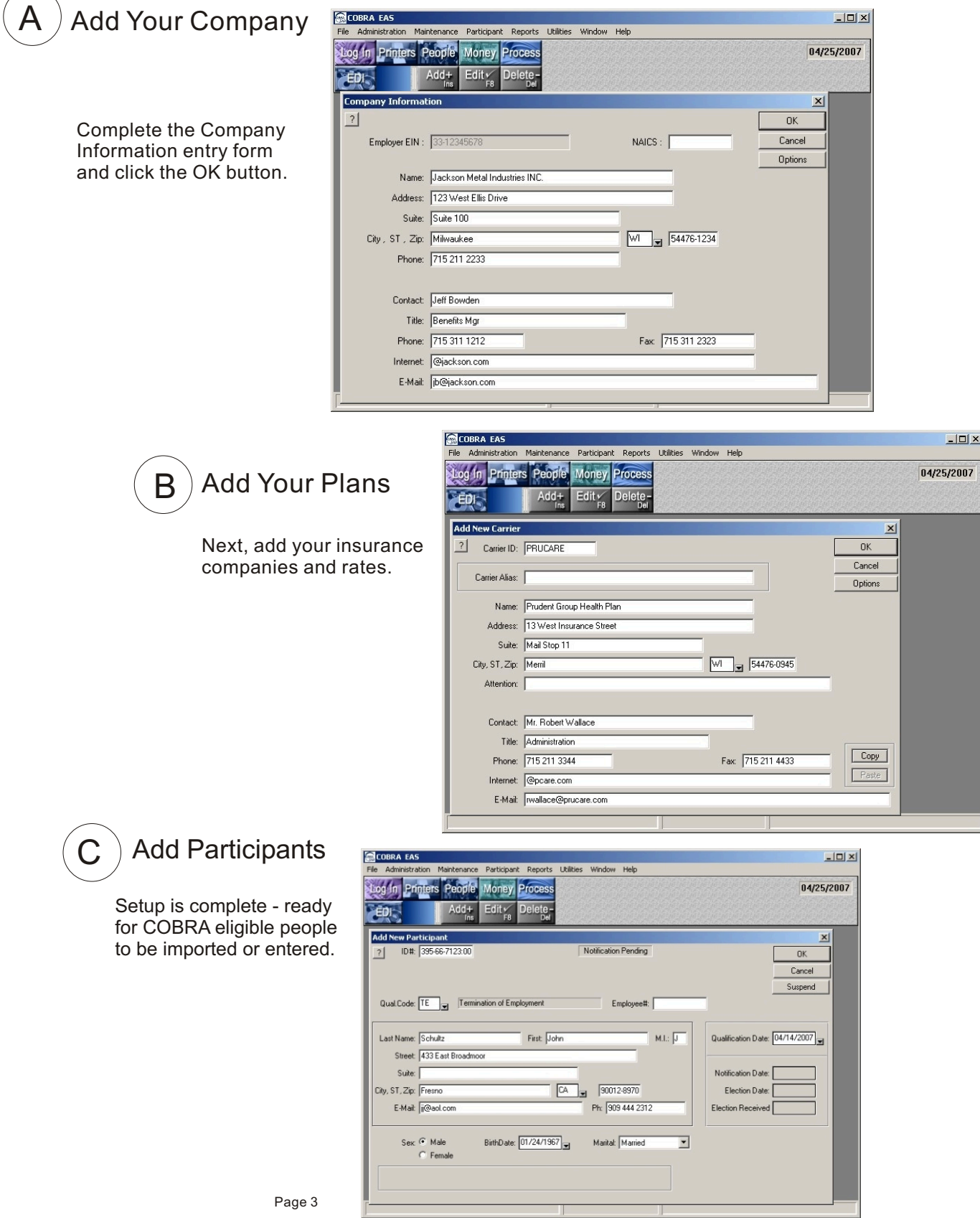

#### **Automatic Processing**

The COBRA EAS process is the heart of the system. When you run the process, it evaluates all of the data in your files, looking for any notices and letters that need to be output. For example, newly entered people would have a Notification/Election letter produced, a person who did not pay by the due date would get a Grace Period Notice, a person nearing the end of COBRA eligibility would get a Notice Of

Conversion Rights, etc.

The process fully automates all COBRA activity. All you need to do is enter new participants, post payments and run the process on some regularly scheduled basis.

Occasionally, you may need to output some letter or notice for just one person - you can run the process just for that person or your entire population.

Depending upon the participant status, the process automatically outputs the Notices and Letters shown below:

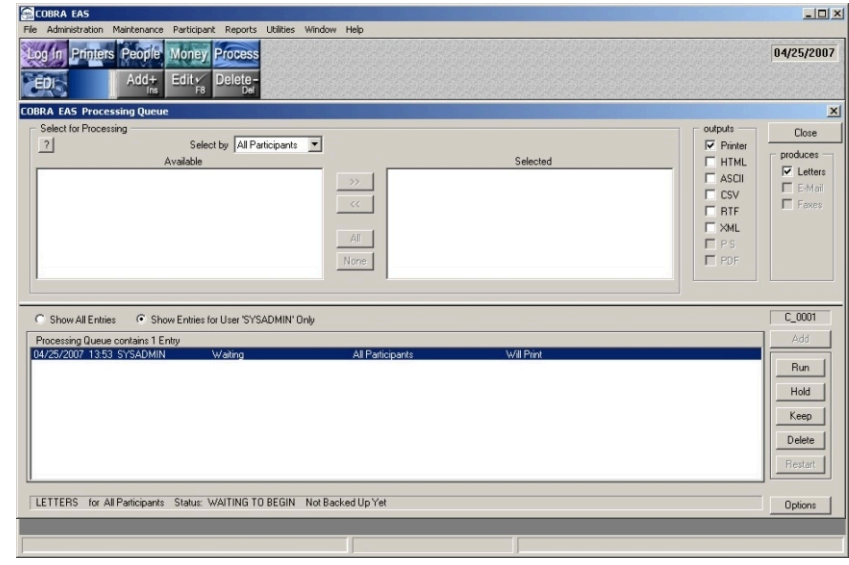

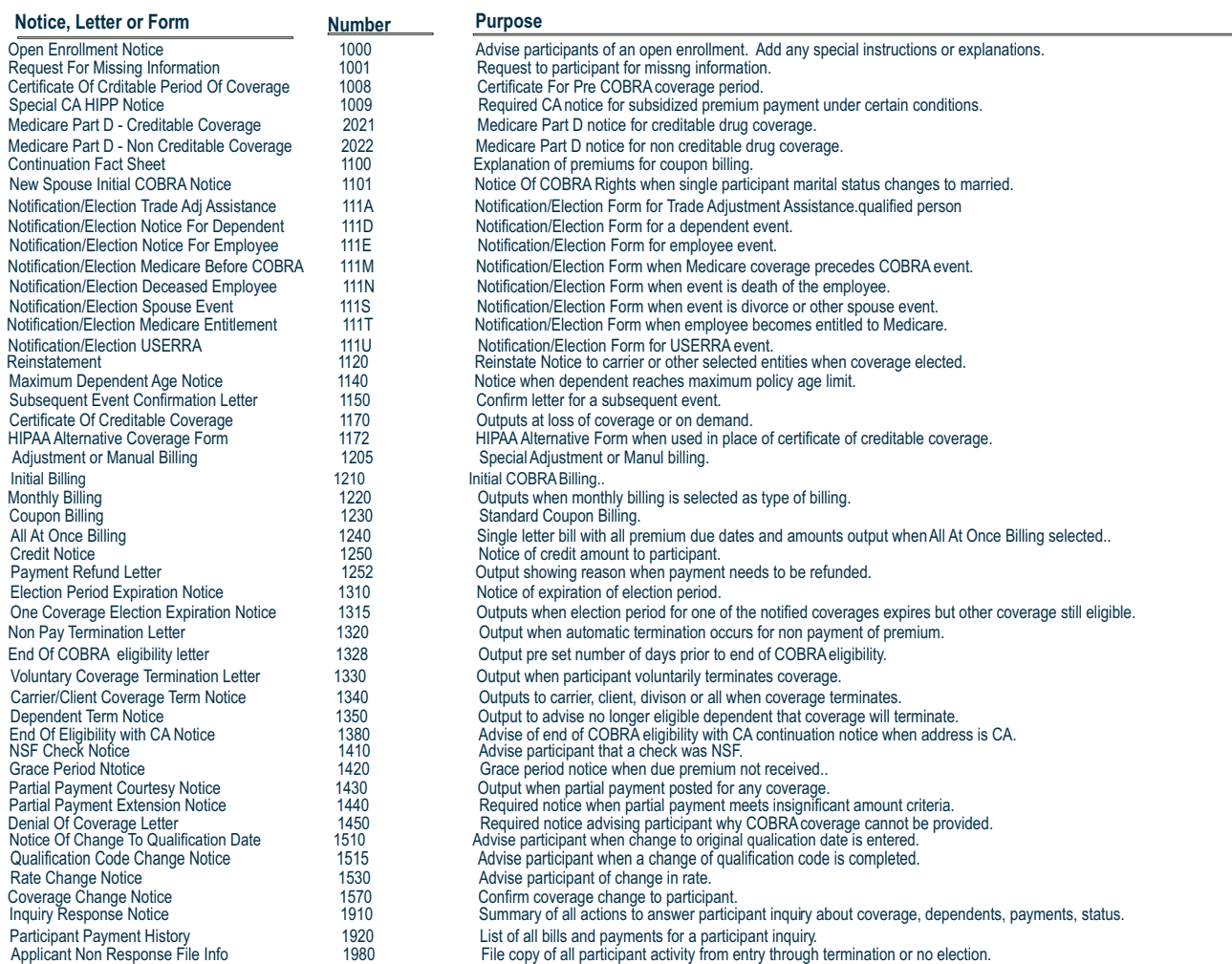

In addition, the system includes another 36 letters and notices designed to handle the Family Medical Leave Act.

# **Features That Simplify Data Entry And** Responding To Participant Inquiries...

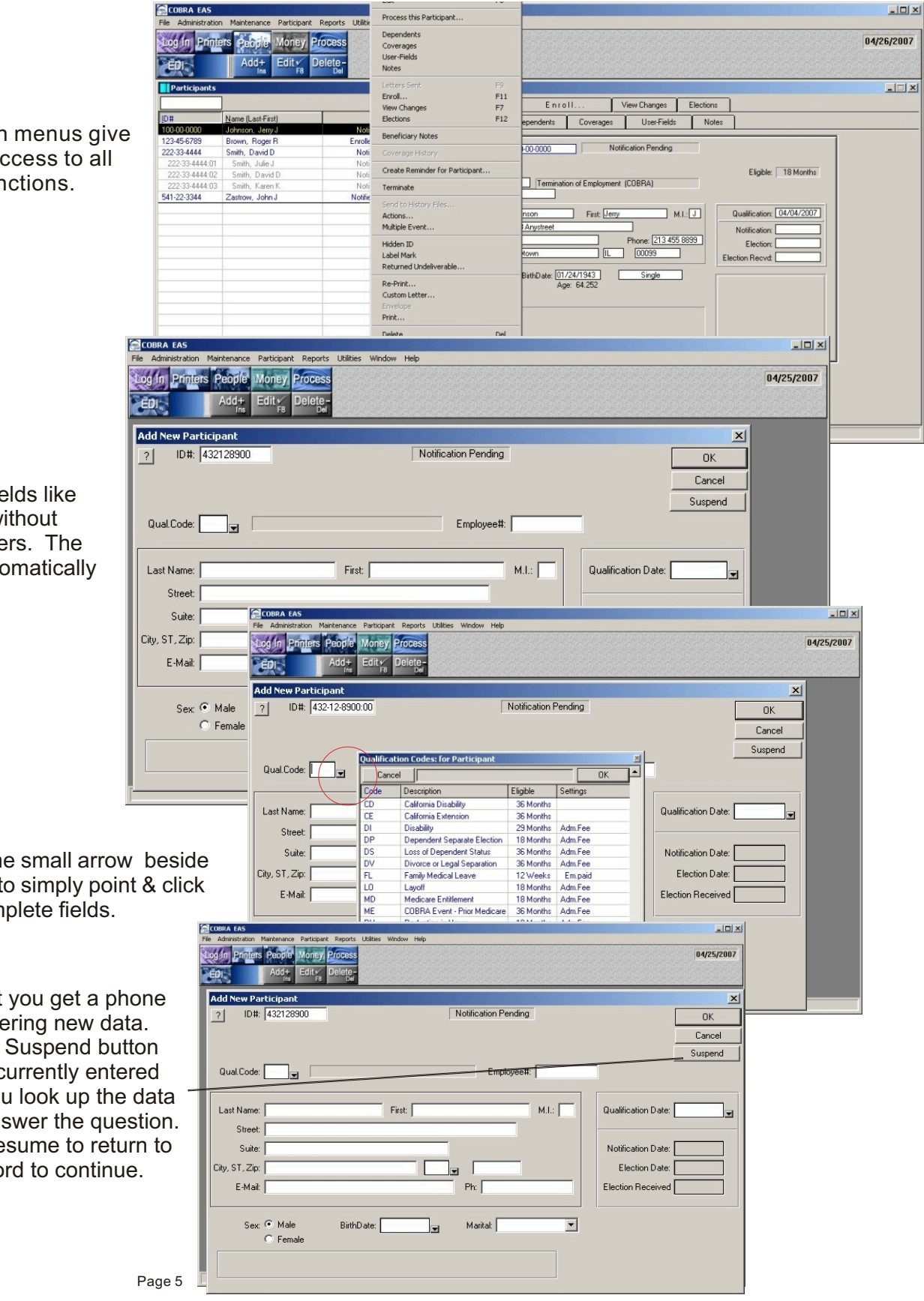

Right button menus give you quick access to all program functions.

Enter data in fields like SSN & dates without format characters. The system will automatically format.

> Use the small arrow beside fields to simply point & click to complete fields.

Suppose that you get a phone call while entering new data. Just click the Suspend button to retain the currently entered data while you look up the data needed to answer the question. Then click Resume to return to the new record to continue.

#### **COBRA EAS includes hundreds of features that you won't really appreciate until you need to use them - features like:**

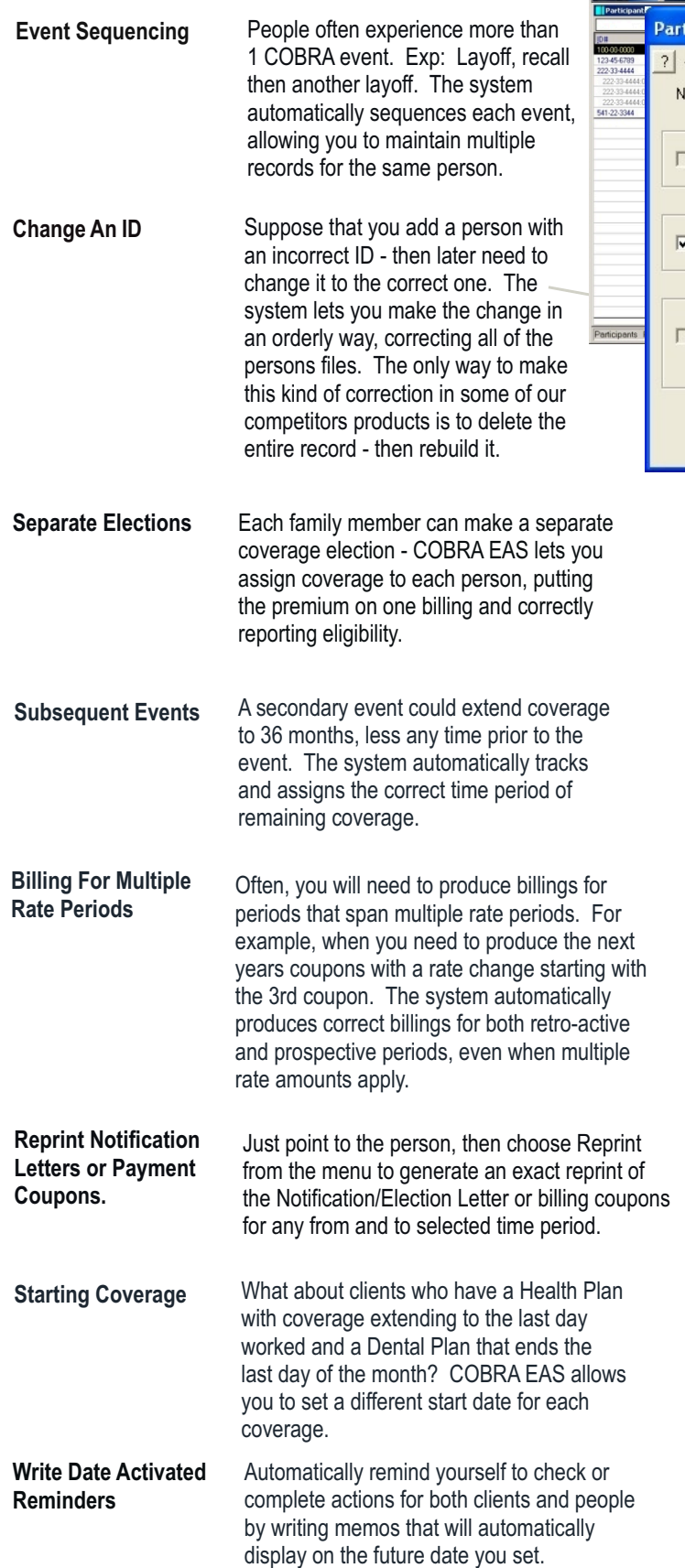

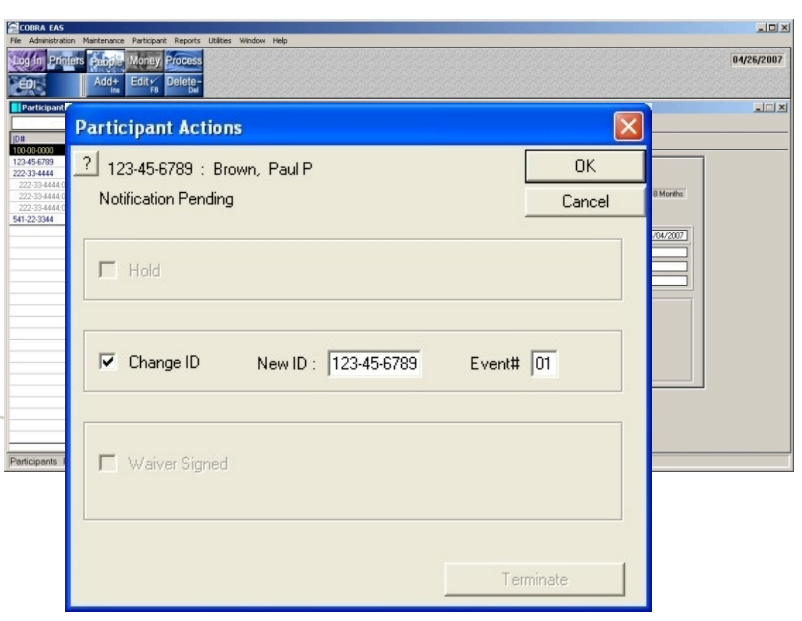

**Recurring Letters** Suppose a client wants you to periodically check the continued full time student status of any student dependents on COBRA. Create a custom letter then set the interval at which it should automatically output. **HIPAA Security** HIPAA requires you to implement very specific security features to safeguard the protected healthcare information in your system. Features that are already in COBRA EAS.

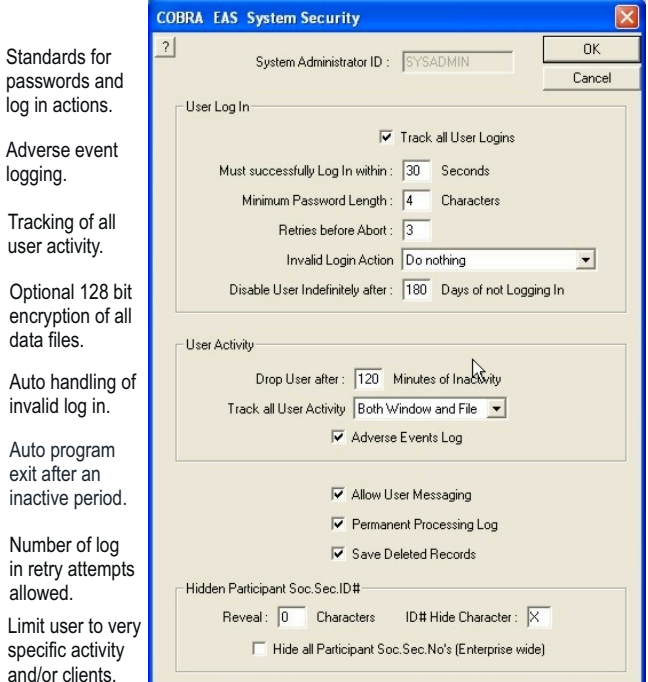

log

#### **Billings And Payments**

#### **Comprehensive Billing And Payment Features** That Let You Handle Any Situation...

COBRA EAS includes sophisticated premium handling features that make the money part of COBRA easy. Choose from four billing methods:

- 1. Coupon Billing
- 2. Monthly Billing
- 3. All At Once Letter Bill
- 4. No Bill

#### **Billings**

audit trail.

The system creates a separate receivable for each coverage, for each period - payments

are also specific to the coverage and period, providing a very accurate

Some competing systems simply create all the bills due, then apply posted amounts to the last bill outstanding - giving you no way to later verify which payment was applied to which coverage and period.

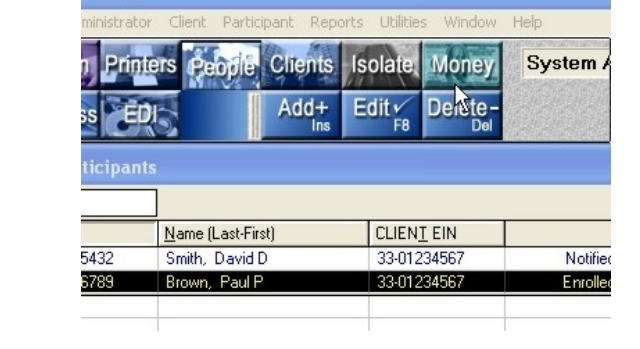

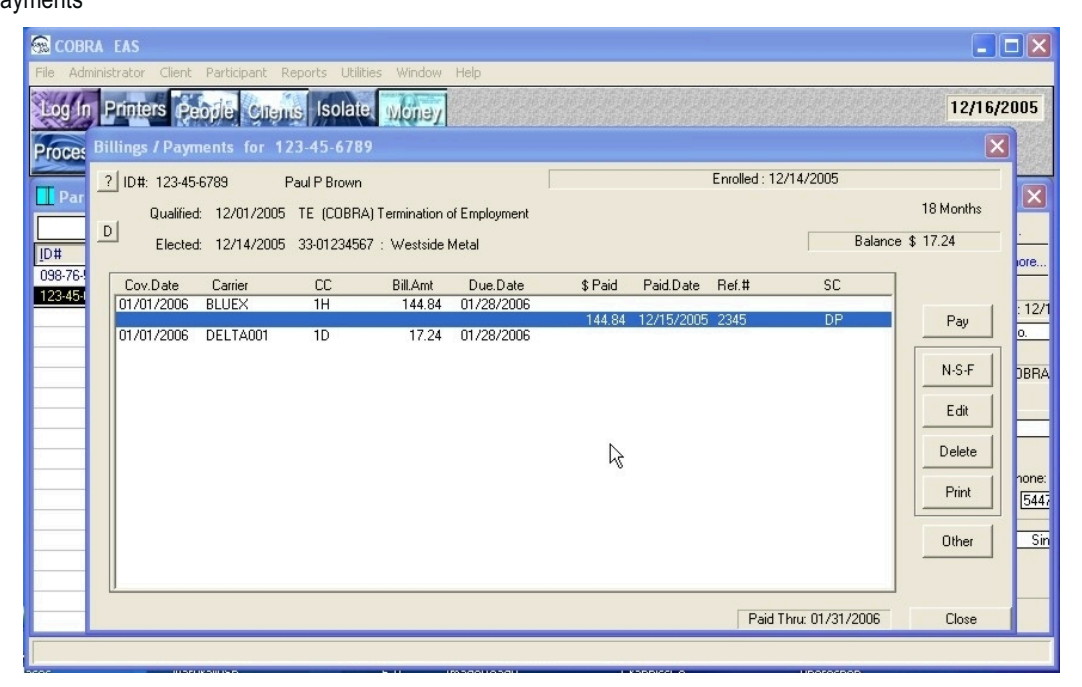

RA EAS

#### **Payments**

Payments can be posted indivdiually or in a batch mode. The illustration on this page shows posting by individual. Batch mode posting is illustrated on the next page.

Note that the user can create a payment source code, in this illustration DP or Direct Pay to identify the source of each payment.

The system automatically handles NSF, advance, insignificant and significant under payments. Complete corrective features are provided that allow the user to easily correct payments that may have been erroneously entered. For example, when a payment was posted to the wrong coverage.

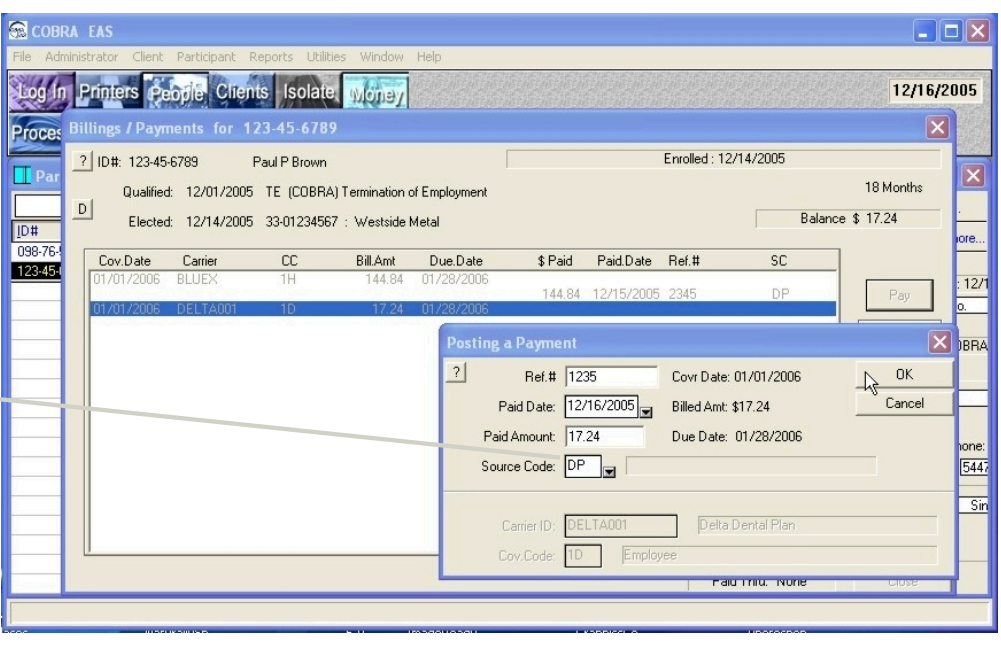

#### **Billing/Payment Adjustments**

In some competitor systems the only way to correct a billing or payment error is to delete the participant and payments - then re-enter both. COBRA EAS recognizes that mistakes do happen and lets you easily correct any situation.

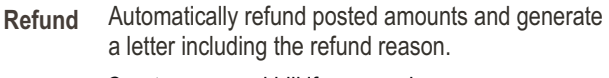

**Manual Bill** Create a manual bill if you need to handle some special situation.

- **Retire Bill** Stop billing for an amount that may be uncollectible while maintaining an automatic audit trail.
- **Apply** Remove a payment from one billed coverage and apply it to another coverage.
- **Delete** Delete a billing or payment that was erroneously entered. The system automatically writes a detail note on this type of transaction to provide a complete audit trail.

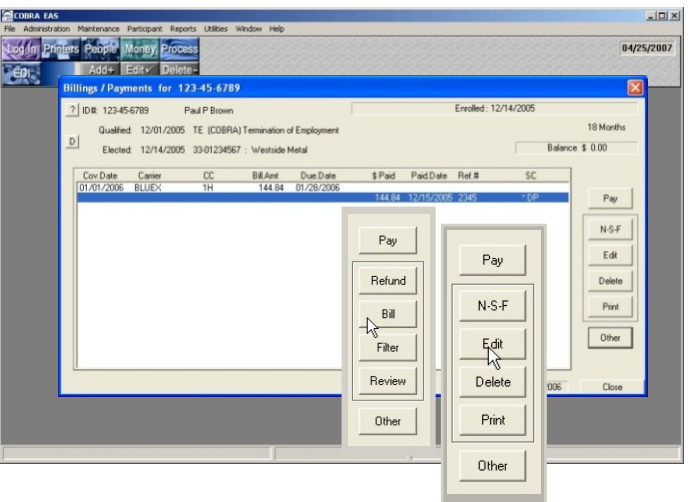

#### **Batch Mode Payments**

Enter payments that meet system criteria using the batch mode process. Batch mode can handle the following payments:

- 1. Payment matches one billed amount;
- 2. Payment matches all amounts billed for one period;
- 3. Payment equals amount of all outstanding bills;
- 4. Payment equals amount of all outstanding bills for multiple periods.
- 5. When no billed amounts are outstanding the payment will post as an advance payment.

#### COBRA EAS  $\Box$  $\Box$  $\times$ Log In People Clients Isolate 12/16/2005 Printers Woney Process **Batch Payment Entry**  $\overline{\mathsf{x}}$  $|?|$ Done  $\overline{\triangledown}$  Batch#  $\overline{\bigcirc}$  D10  $C$ ount =  $2 \cdot \text{Total} = $109500$ **▽** Source Code  $n<sub>k</sub>$ **II** Batch Recently Entered Batch Payments. Highlight and Right-Mouse-Click to revise 12/16/2005 11:28:56 0001<br>12/16/2005 11:29:47 0001 098-76-5432 850.00 12/16/2005 # 8015  $\frac{DP}{DP}$  $\frac{D10}{D10}$ \$ Entered Dal 123-45-6789 12/16/2005 #1234  $\mathbb{Z}$ ID#  $EV$ \$ Paid Paid Date Ref.# S.C.  $\sqrt{441 - 22 - 3344 : 00}$  $12/16/2005$  6677  $DP$ \*SSN!  $80.00$  $\mathbf{H}$

#### **Optional Bar Code Scanner**

With the optional bar code scanner you can print a bar code on billing coupons - then scan payments into the batch file.

The reader attaches to your keyboard - then you scan the bar code with the pen scanner to automatically enter the payment data into the batch window.

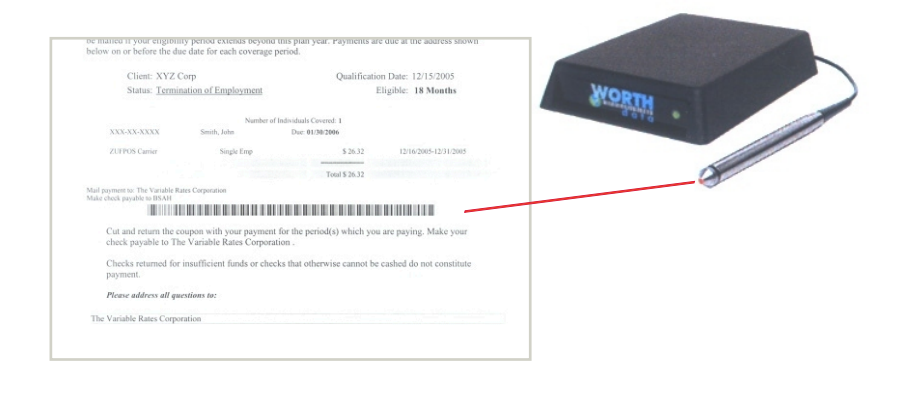

#### **System Reports**

COBRA EAS includes an extensive reports capability. The system includes over 45 prepared reports, allowing you to output data selecting time frames, filters and other extract criteria. You also have the ability to create a "set" of reports that you regularly produce - then simply run all of the reports that

you include in the "set" as a group.

When our prepared reports do not meet your need you can create your own custom reports, with your selected files, fields, sorts and detail groupings using the new report functionality.

Just choose to output a financial, qualified person or program data report - select active or history file - select the report type of output - then click on RUN.

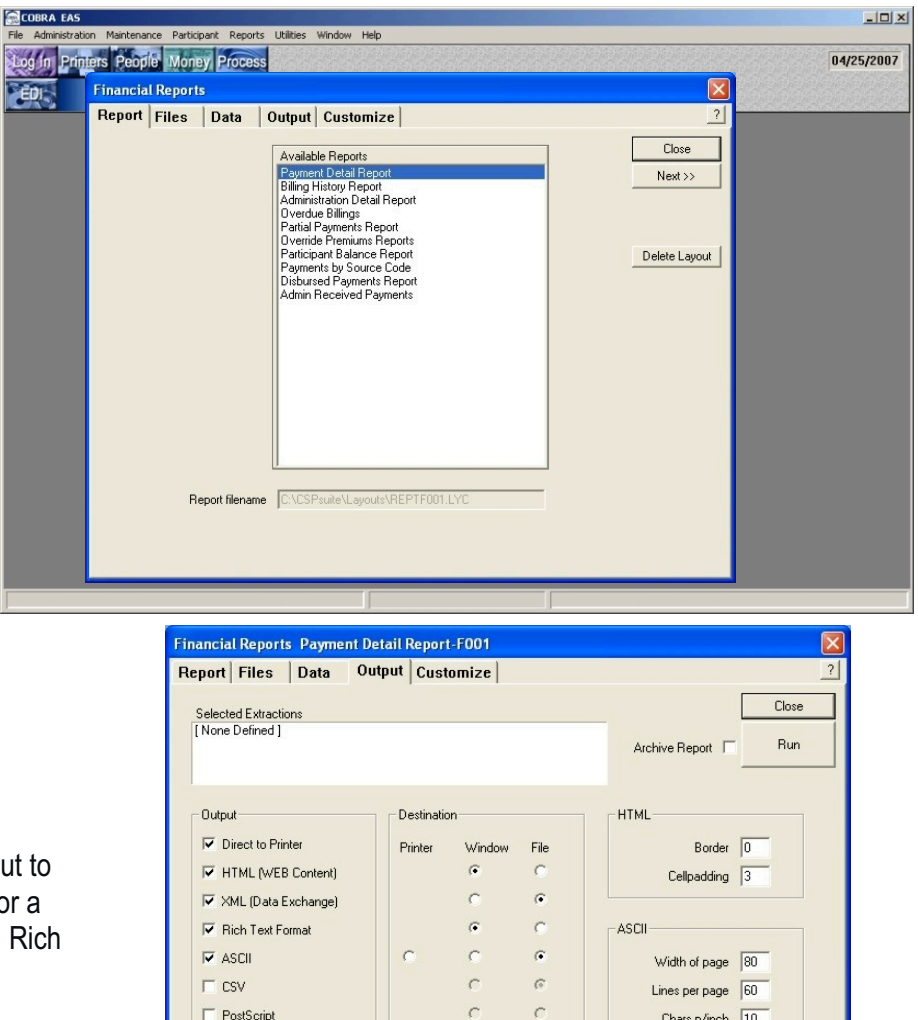

 $\sqrt{2}$ 

 $\Box$  Adobe PDF

Reports can be output to your printer, screen or a file, as HTML, XML, Rich Text or ASCII.

Use the custom report writer to create completely new reports including data from any applicable file or field in the program data dictionary.

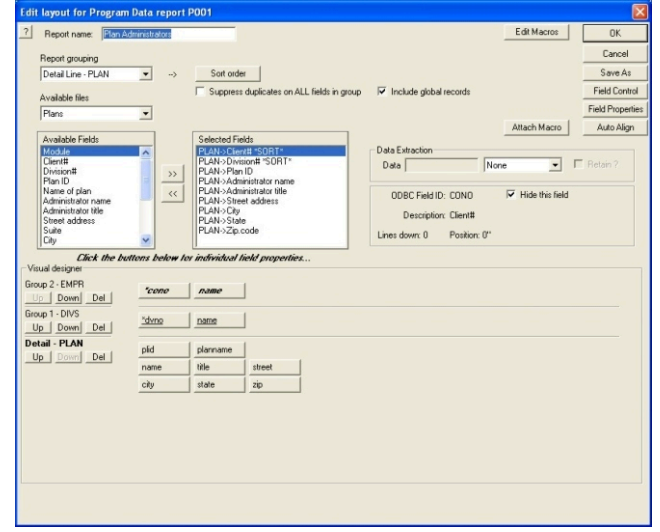

 $\epsilon$ 

Chars p/inch 10

Lines p/inch  $\sqrt{6}$ 

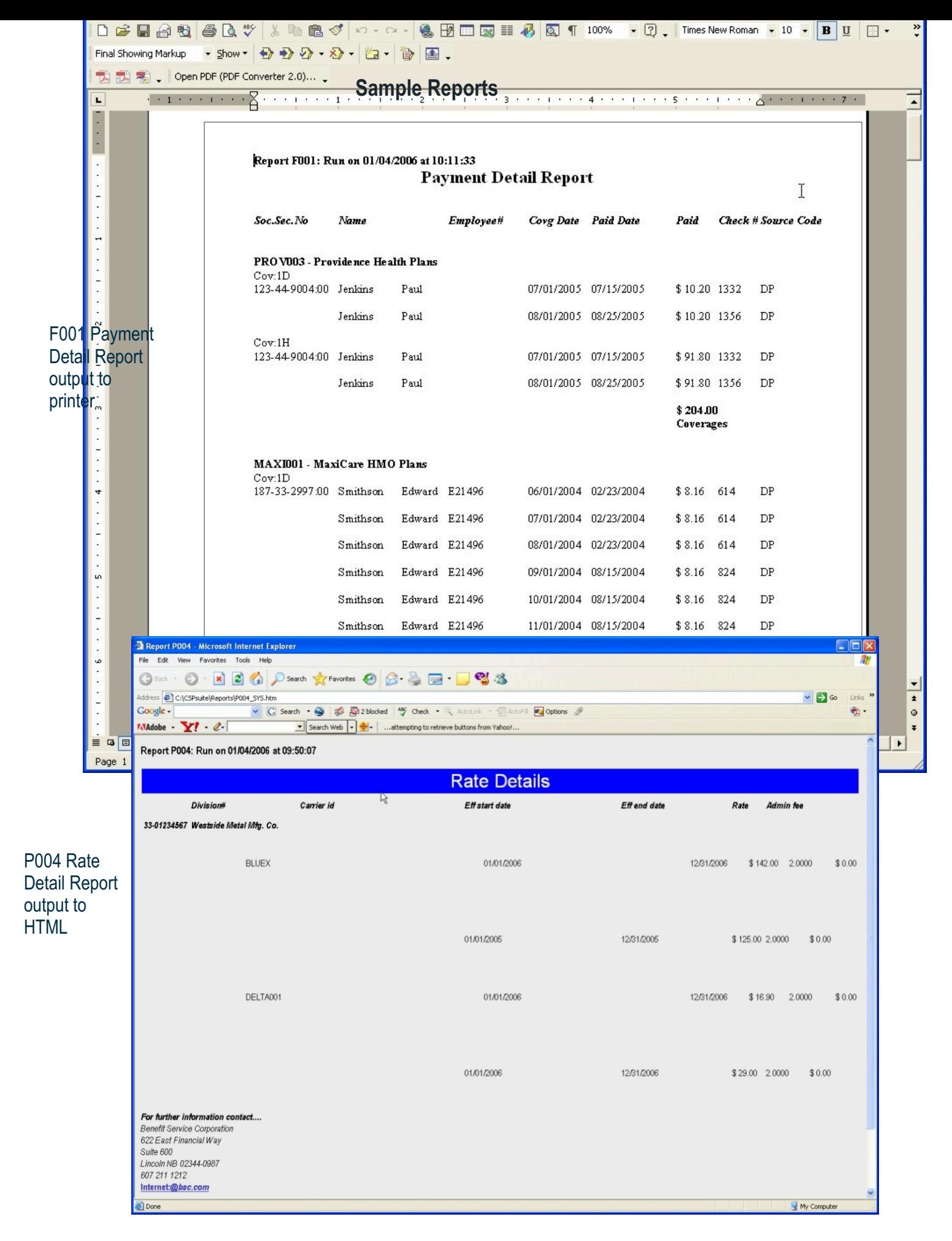

#### **COBRA EAS has an extensive Import/Export capability, allowing you to easily exchange data with any other system.**

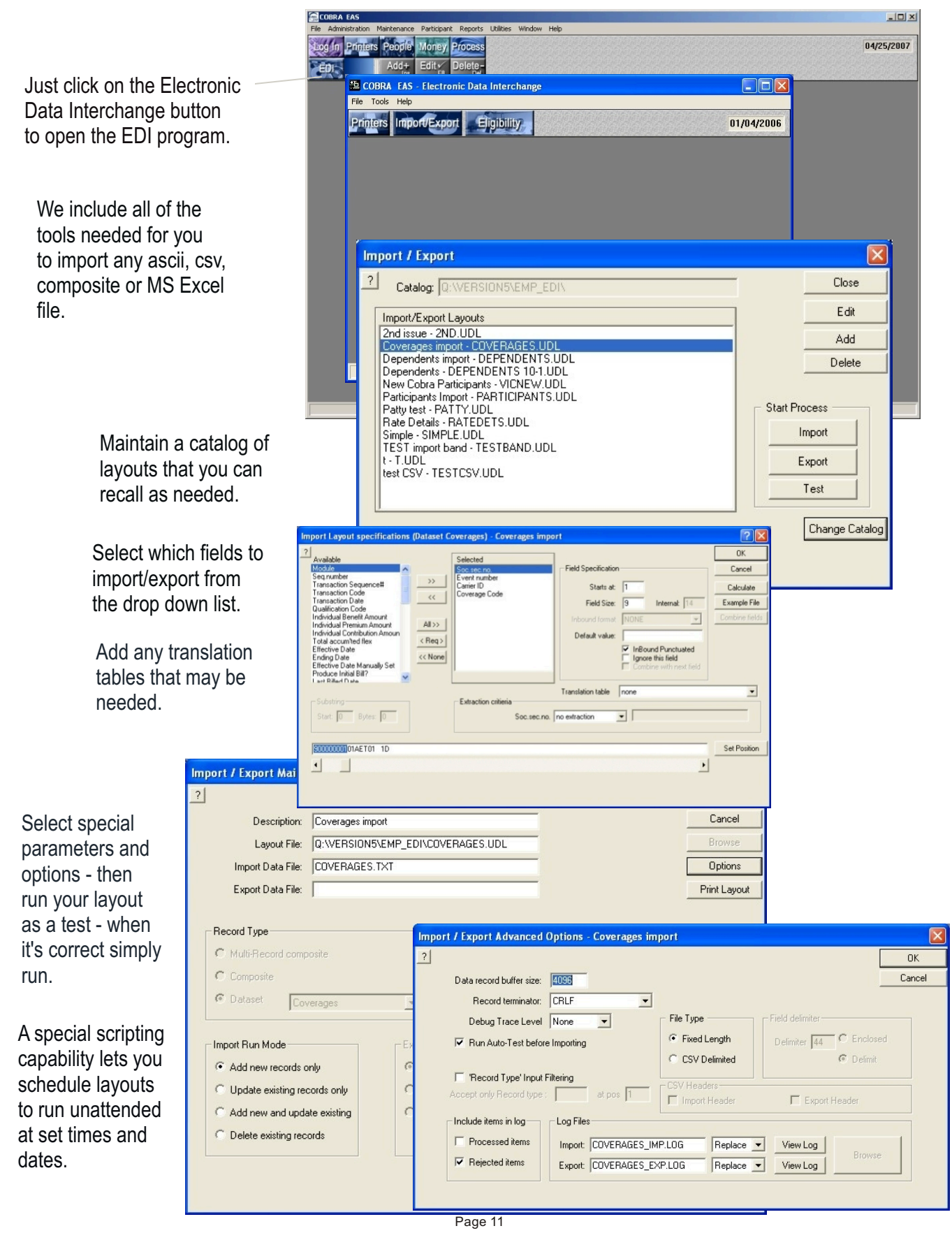

#### **Notices, Letters and Forms are a large part of COBRA administration -COBRA EAS includes all of the functionality needed to modify correspondence to meet the most demanding client request.**

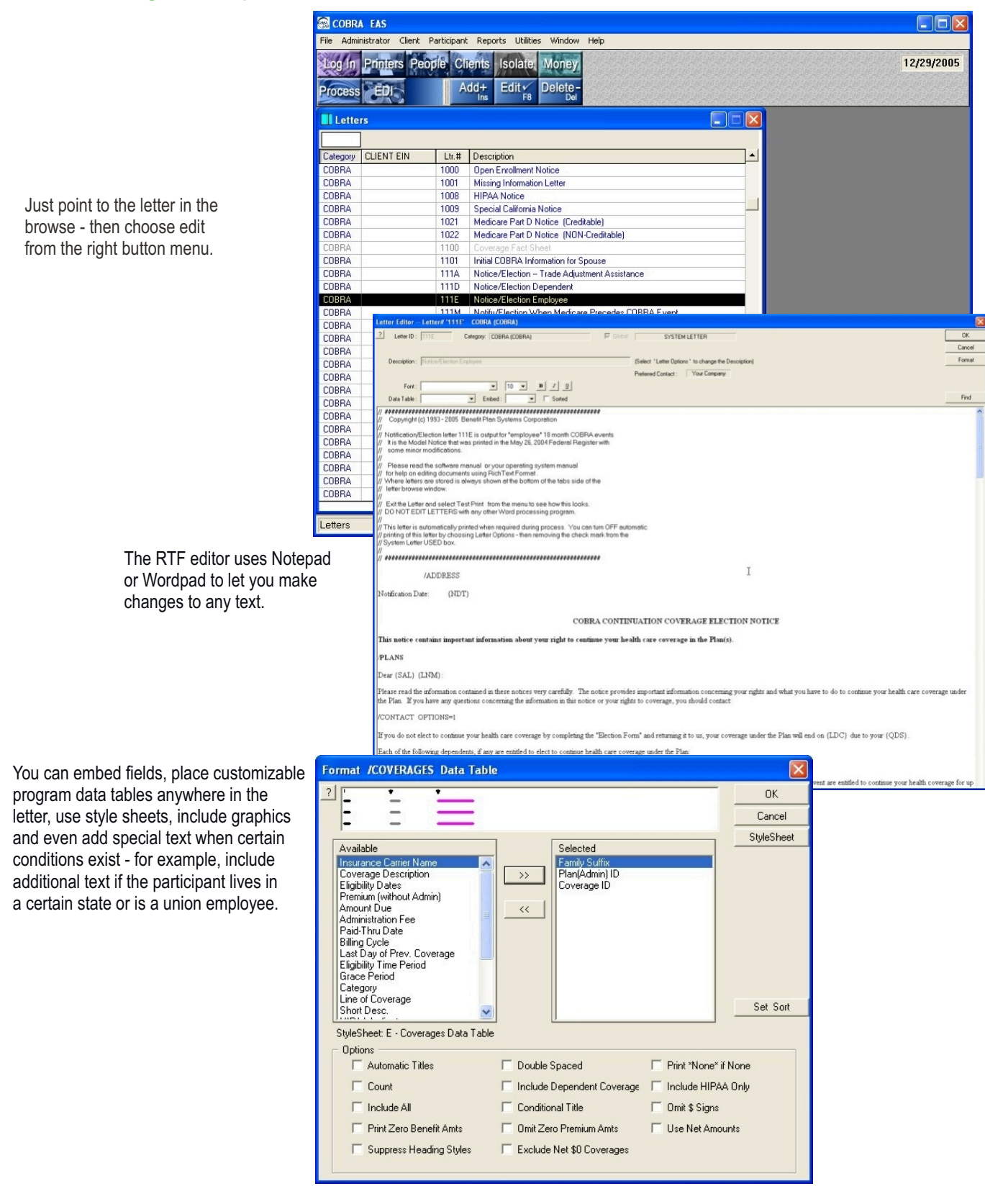

Your ability to save and recall a complete history of all actions is critical to success in a court of law. While some of our competitors don't have any history functionality - others

COBRA FAS

simply remove data but don't provide any way for you to ever use it again. COBRA EAS lets you view, recall or report on history at any time.

#### **Reorganization**

The REORG utility lets you transfer records that are no longer active to a separate history file in an orderly way.

The REORG can be done by client, division, qualification code or by date range.

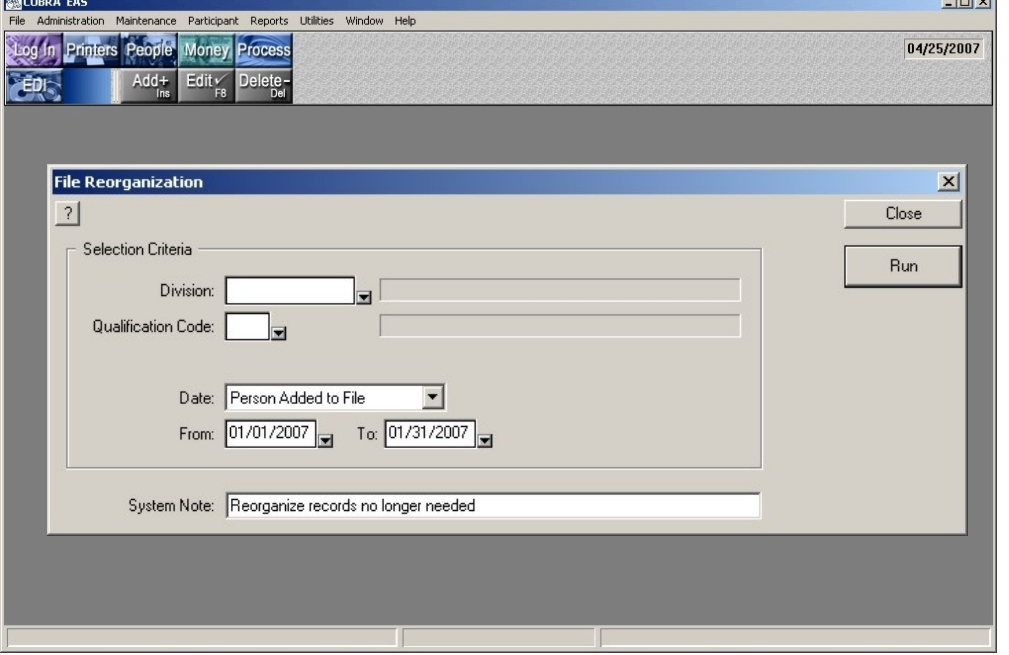

 $\sim$ 

**DAR** 

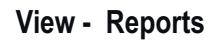

Just select History from the File Menu to use History in place of the active file at any time.

You can view any history record or run reports on the file. History records cannot be edited while using the file.

You can recall a participant record from history to the active file and edit it - however, an audit trail note record will then be created for all actions on the record.

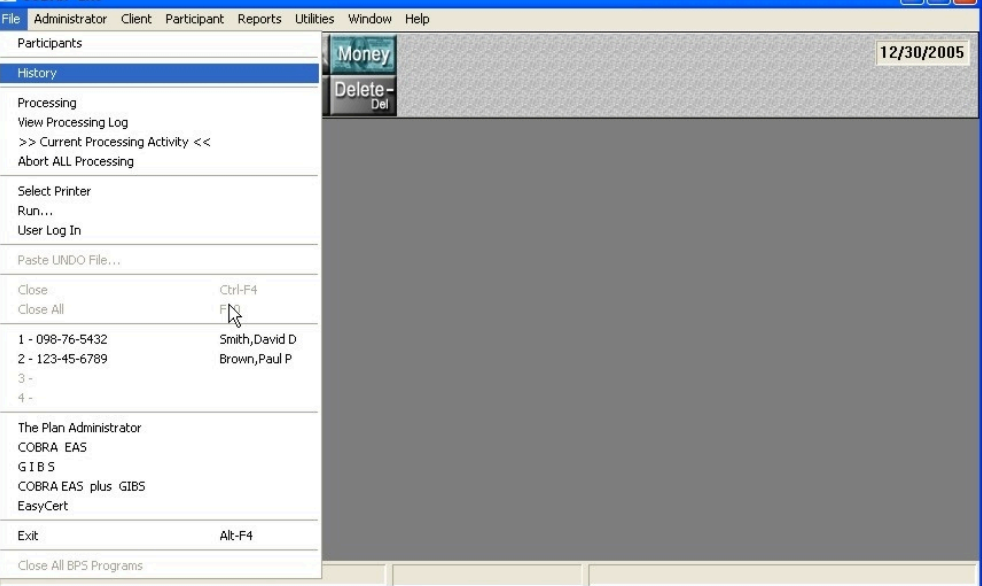

#### **History Files**

The history file includes all participant, dependents, coverages, billings, payments, separate elections, notes and all letters sent. It's a complete audit trail record of every action taken during the time the person was in the active file, accessible at any time.

**Some of the most extensive features of the system are those we hope that you will never use - permanent records of every action completed, every letter output, history and archiving. Features that will provide the proof needed to withstand any challenge in the event that your administration practices are the subject of a lawsuit.**

#### **Operator Tracking**

The audit trail starts with full tracking of all operator activity. To see *who* made the last change to a record and *when* it was made just click on the D-details button on each screen.

The view the details at the bottom of the window.

#### **Permanent Notes**

For more detail just choose NOTES from the right button menu to see a permanent record of all significant actions.

The system automatically keeps permanent notes that cannot be changed. The user can also write special notes that can only be changed by the person who created the note.

#### **Letter Archiving**

All letters are imaged just as they were originally output. Click on the View Letters tab to see all letters output for any participant. You can point to the letter to view it or reprint the letter at any time. -

Letters can be permanently archived to CD, Tape or other storage media. A built-in search function is provided to let you find any archived letter by name, ID or client. **Instead of keeping volumes of paper records you maintain only the imaged copies.**

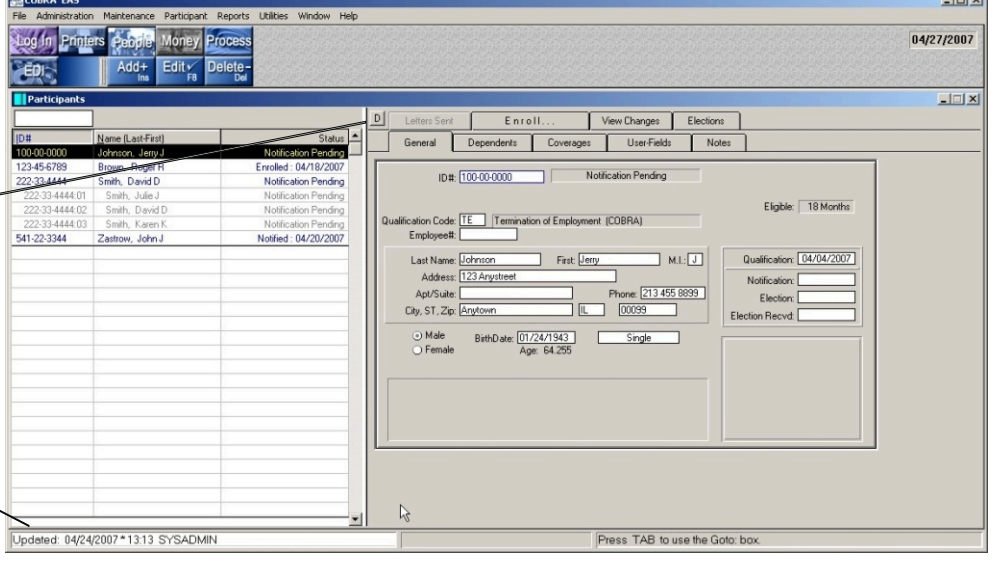

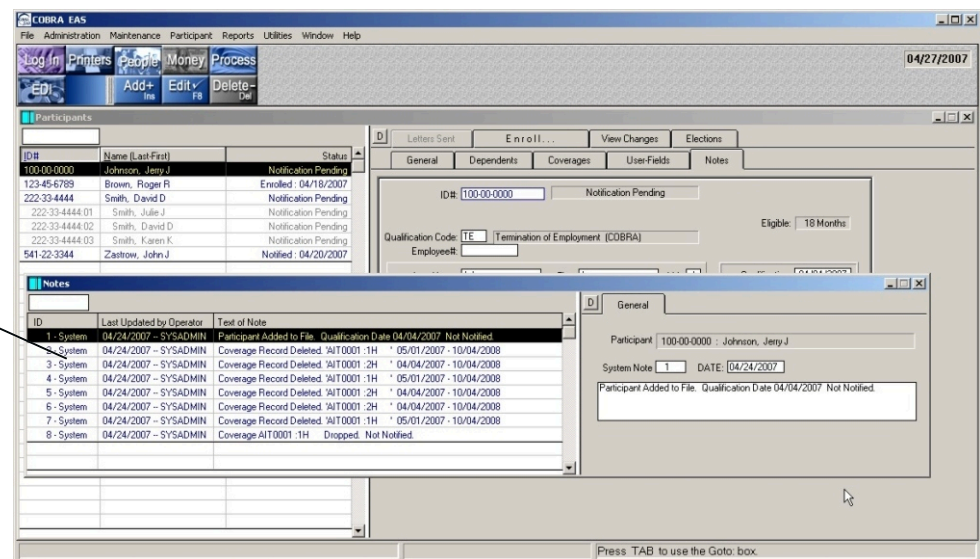

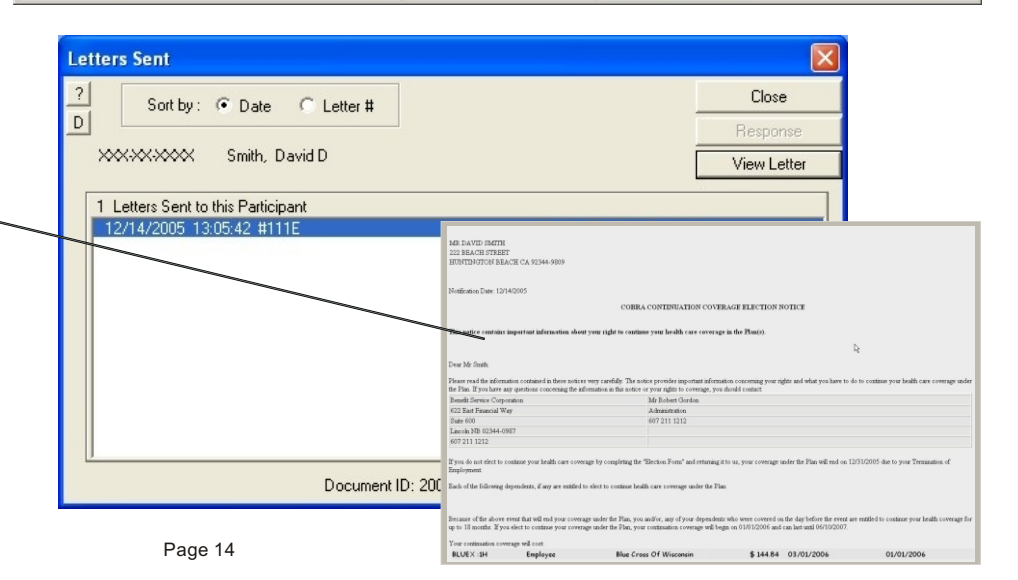

#### COBRA EAS COMPARISON CHECKLIST

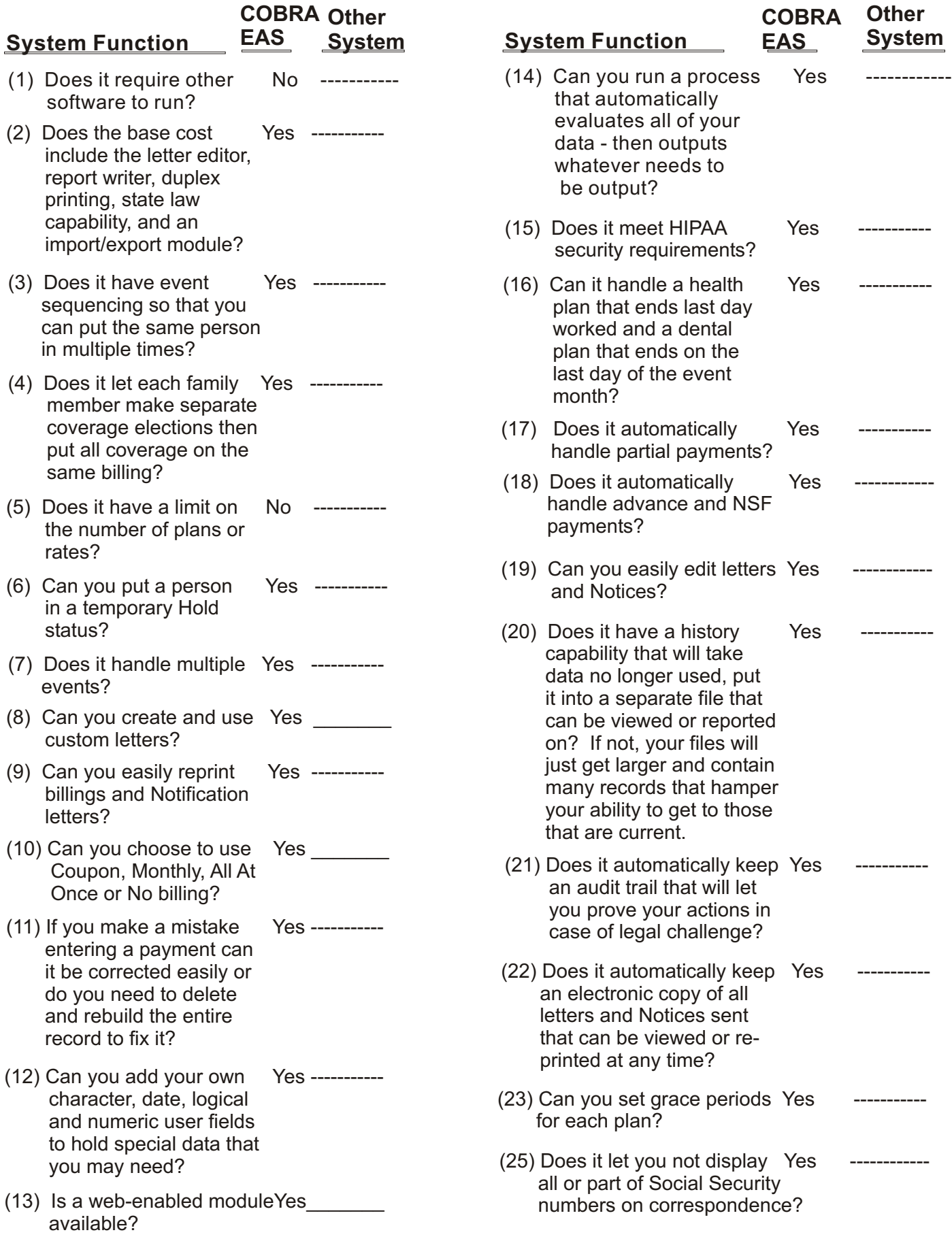

# Other Quality Products Available From Benefit Plan Systems Corporation

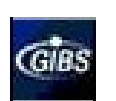

#### **GIBS**

A very complete Group Insurance Billing System. Handles multiple categories of direct bill participants. Retirees, Medical Leave, Leave Of Absence and any other that the user can definee. Each category can have separate administration parameters, correspondence, type of billing and more.

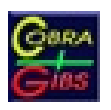

#### COBRA EAS plus GIBS

Combines the functionality of both the COBRA administration and GIBS, the direct bill system. All data is kept in one file so that you can work on both categories of participants without leaving one product and opening another.

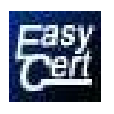

#### EasyCert

EasyCert is an event oriented database for tracking all active employees and their eligible plans. It can output any amount of user developed correspondence, on a time basis set by the user, including Welcome letters, Plan Descriptions, Waiver Forms, Certificates Of Creditable Coverage Periods and more.

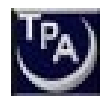

#### The Plan Administrator (TPA)

A very complete enrollment and eligibility maintenance system. Track all of your employees plans, costs, changes and more. Output a consolidated group billing. Very correspondence feature rich allowing you to customize all of your participant communications.

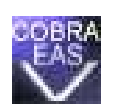

#### COBRA EAS with Variable Rates

Includes all of the great features in COBRA EAS plus a very sophisticated module that automatically rates based on one or more variables, such as age, length of service, health risk factors, sex and much more. Table driven rate data is very easy to insert and maintain.

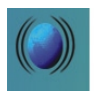

#### EASWeb

Complete, real time, web interface allowing your COBRA participants to view all personal data and request an edit. Allow divisions to add new COBRA participants directly into the main data file. Imagine not having to answer all those COBRA questions.

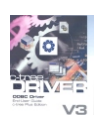

#### ODBC Drivers

Allows direct database connectivity.

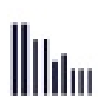

#### Bar Code Module

Print bar codes on payment coupons - scan in received payments in batch mode saving time and minimizing mistakes.

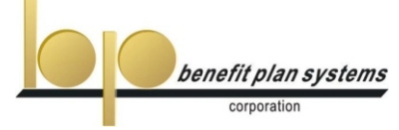

Suite 161 / 16 Technology Drive / Irvine CA 92618 800.523.8047 www.bencorp.com